Bonjour les enfants! Bonjour les parents! g,<br>Jespère que vous allez tous bien. Comme vous, je suis confiné à la maison. Jujourd'hui, je vous propose de travailler avec moi sur les gestes barrières et quelques règles d'hygiène corporelle.

**LES GESTES BARRIÈRES AVEC LOUP** 

Pour se protéger et protéger les autres

Je dicte à papa et à maman les gestes barrières.

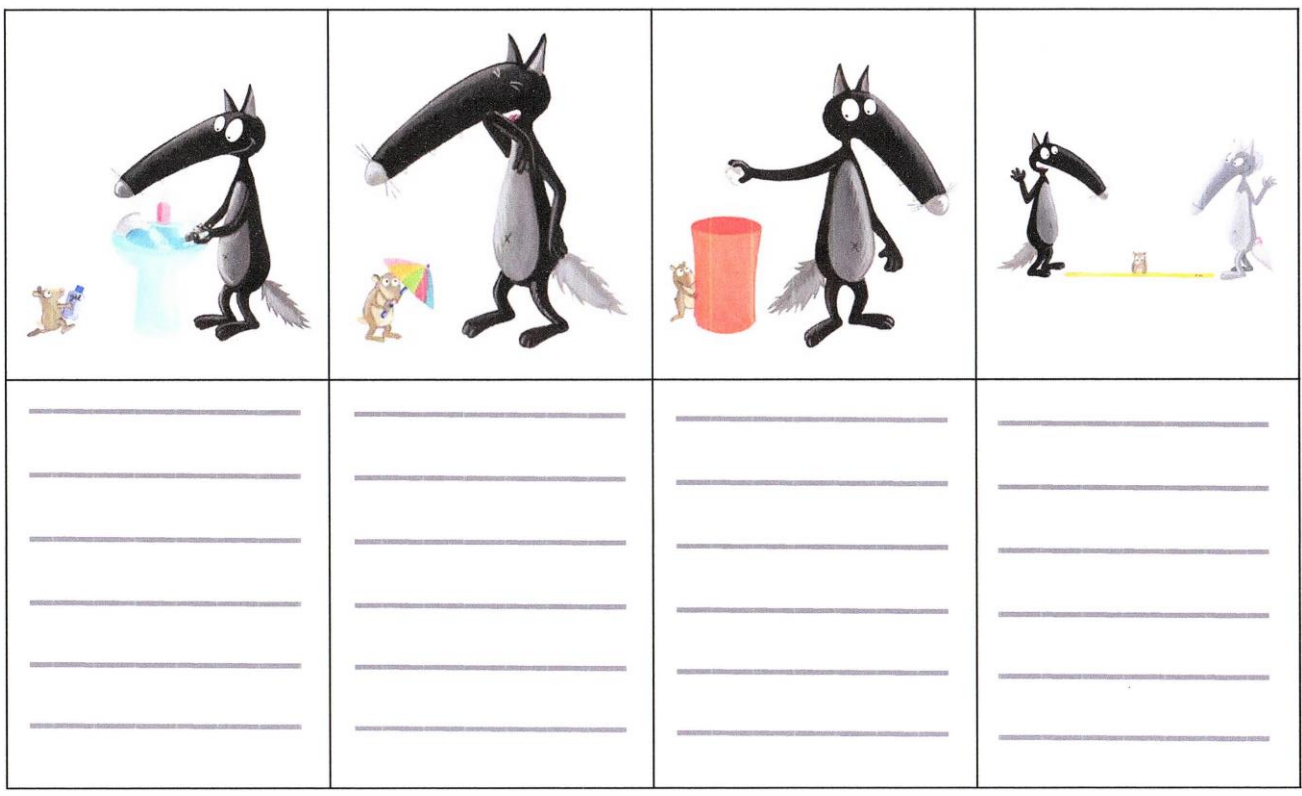

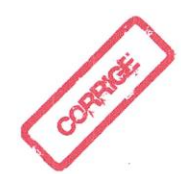

## LES GESTES BARRIÈRES AVEC LOUP

Pour se protéger et protéger les autres

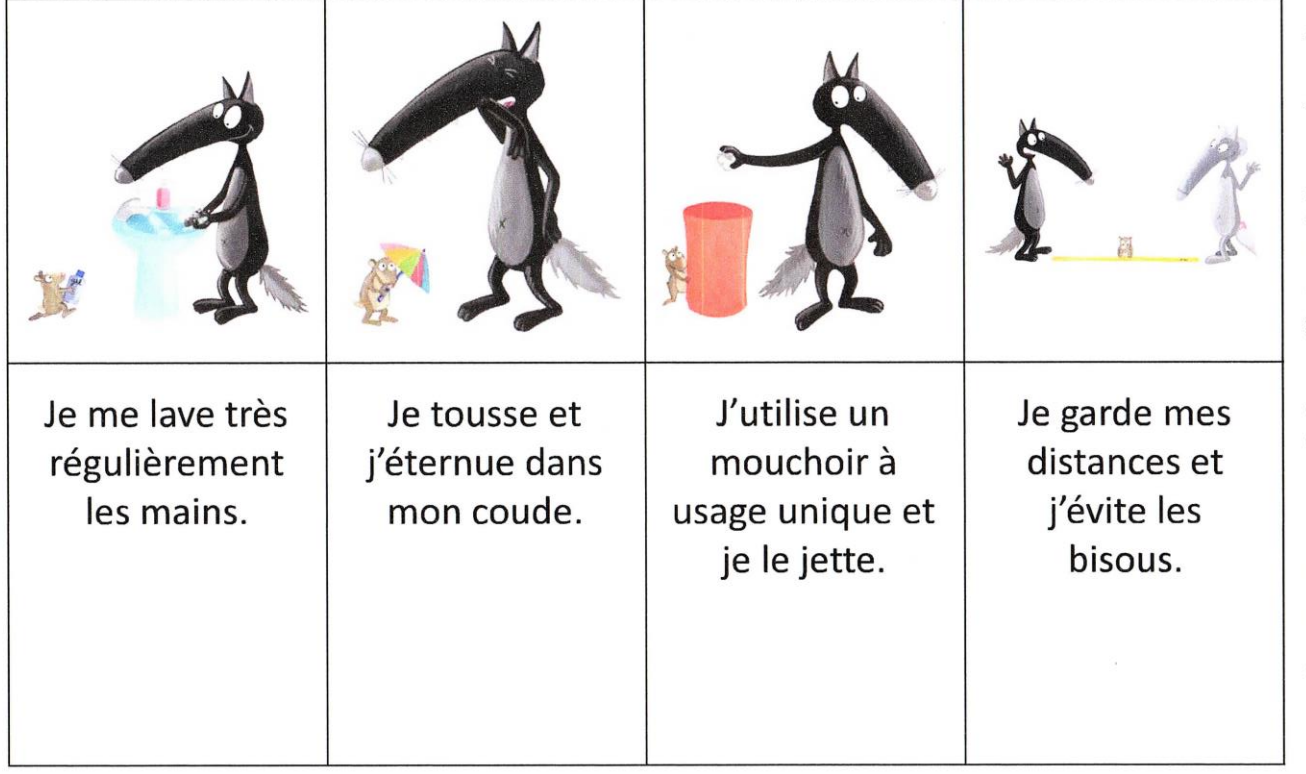

## LES GESTES BARRIÈRES AVEC LOUP

Pour se protéger et protéger les autres

Je colle les bons pictogrammes des gestes barrières sous le dessin du loup.

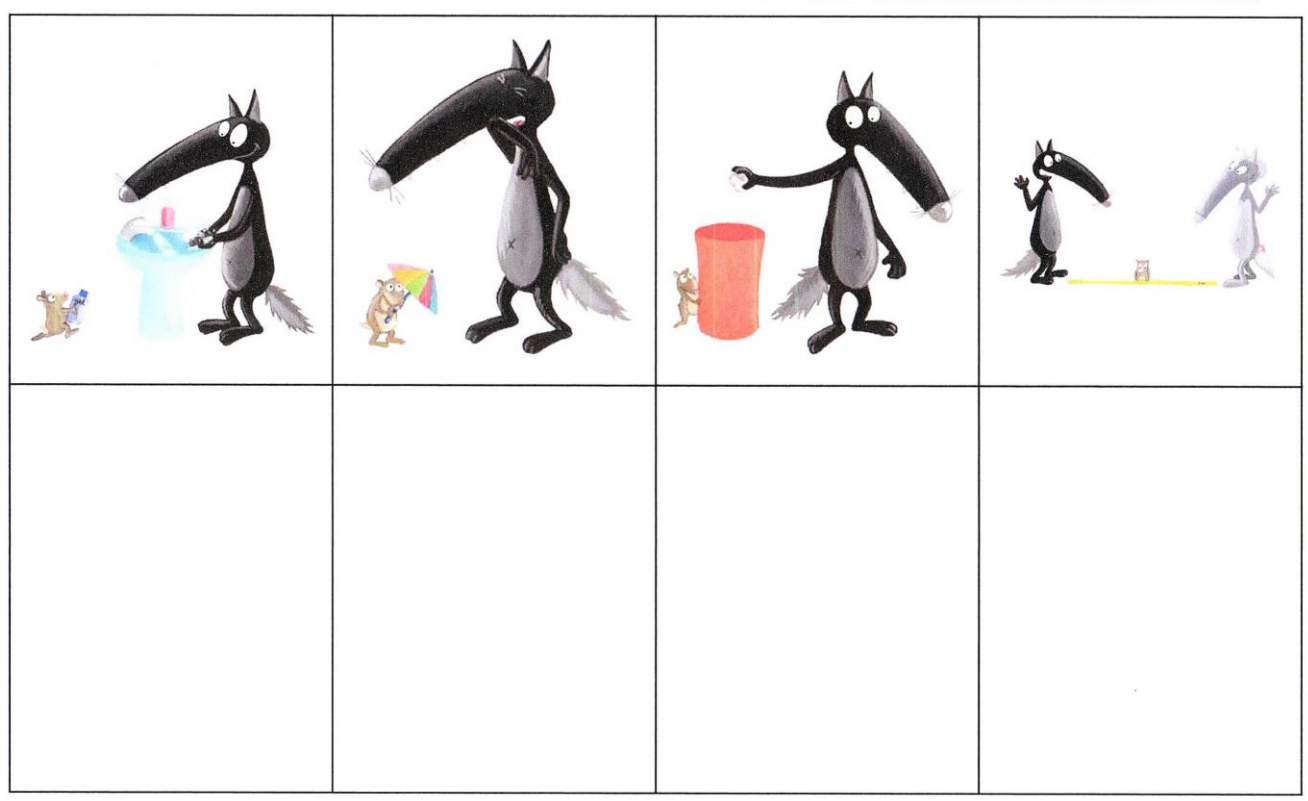

Illustrations issues de https://oriannelallemand.wordpress.com/

Illustrations issues de https://oriannelallemand.wordpress.com/

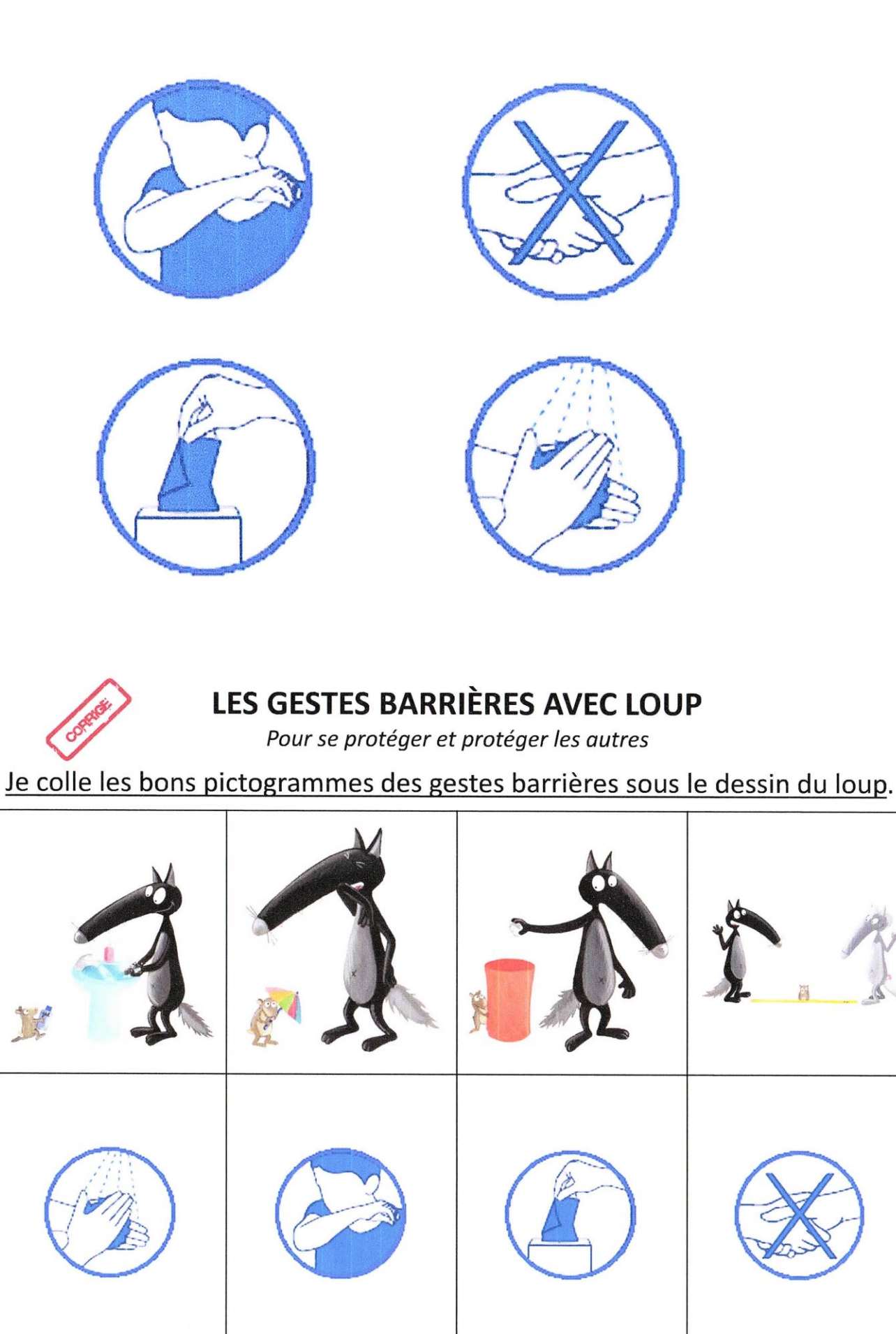

Illustrations issues de https://oriannelallemand.wordpress.com/

Je peux découper les étiquettes du corrigé pour réaliser le jeu du mémory